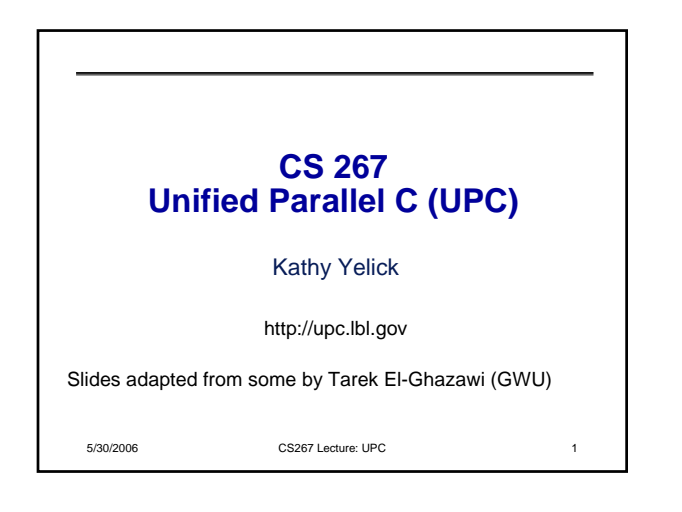

## 5/30/2006 CS267 Lecture: UPC 2 **UPC Outline** 1. Background 2. UPC Execution Model 3. Basic Memory Model: Shared vs. Private Scalars 4. Synchronization 5. Collectives 6. Data and Pointers 7. Dynamic Memory Management 8. Programming Examples 8. Performance Tuning and Early Results 9. Concluding Remarks

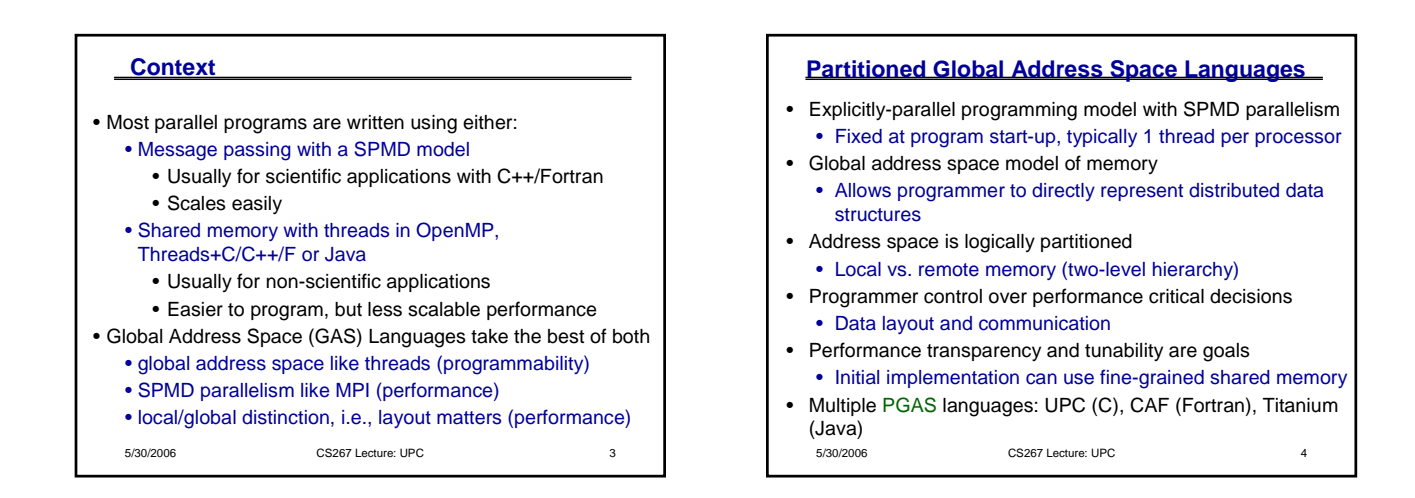

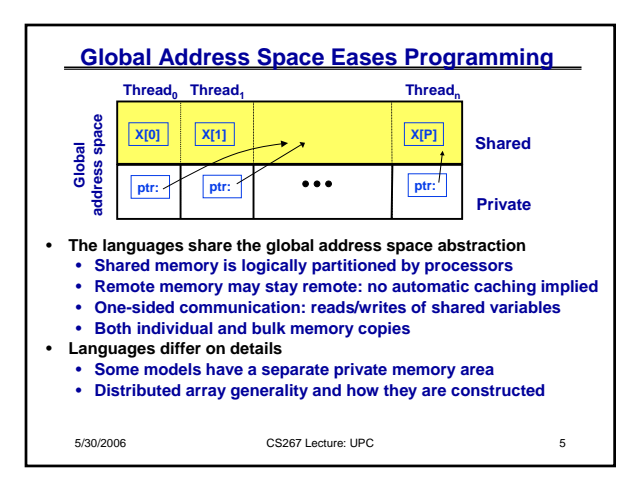

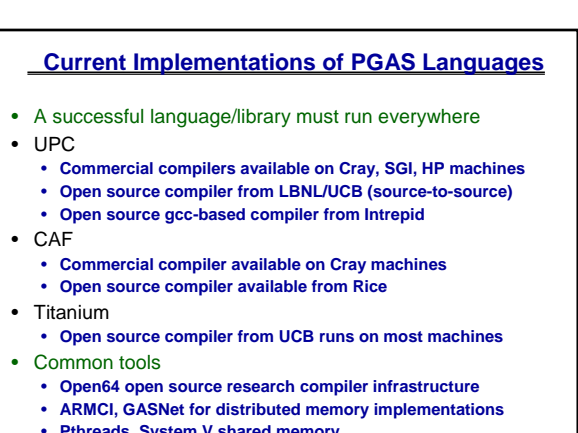

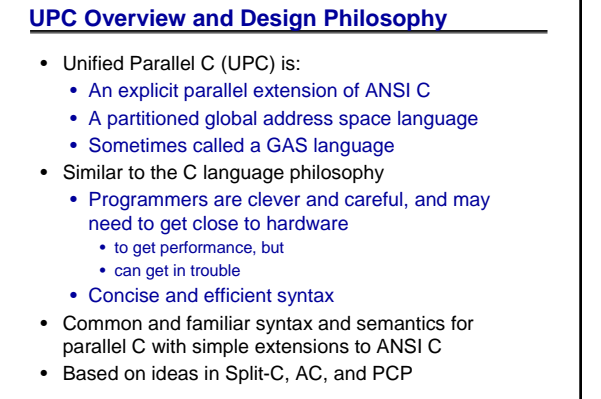

5/30/2006 CS267 Lecture: UPC 7

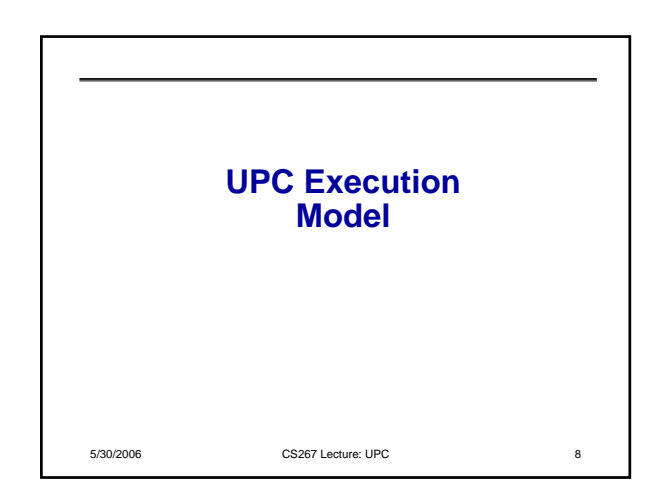

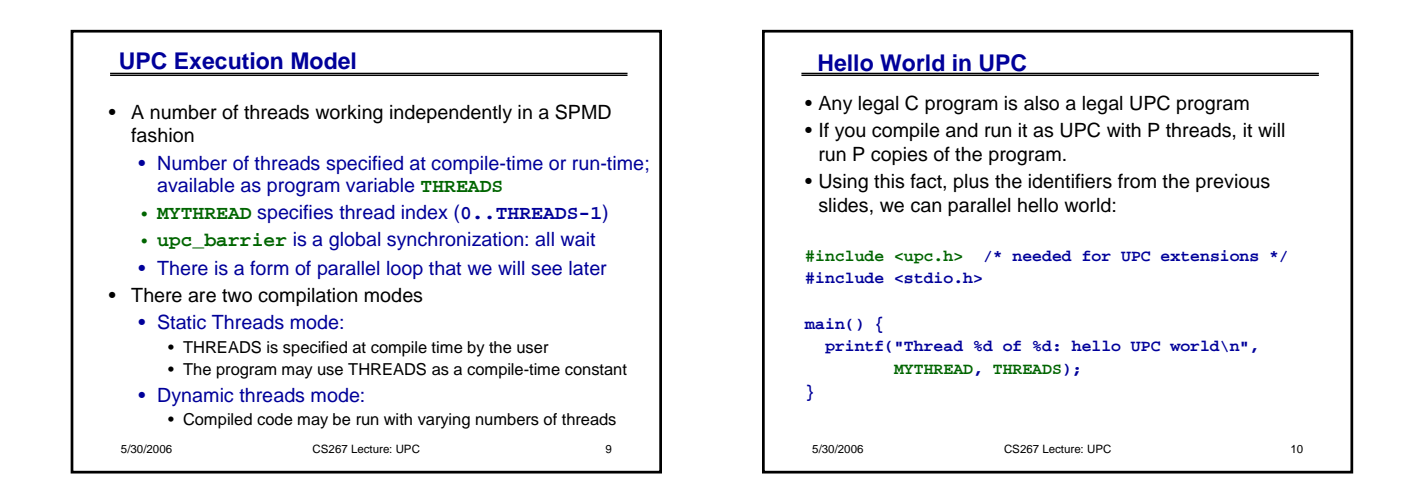

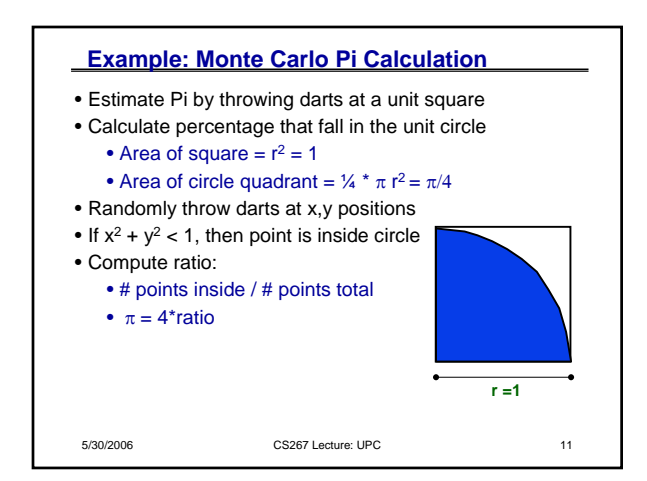

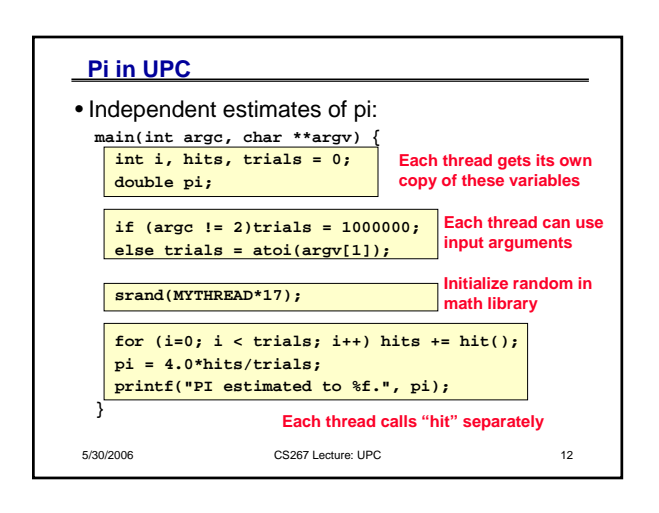

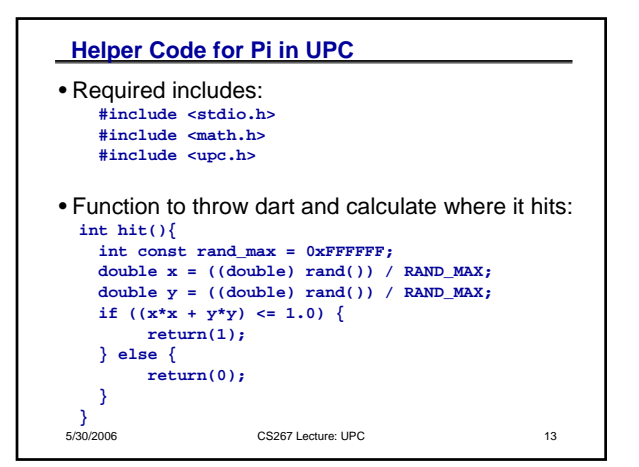

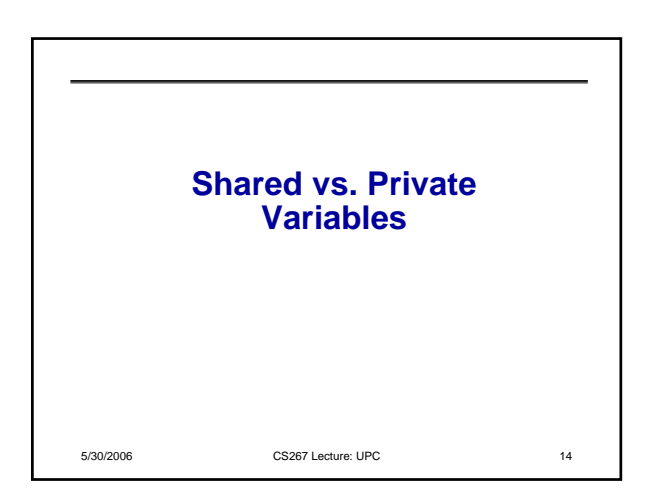

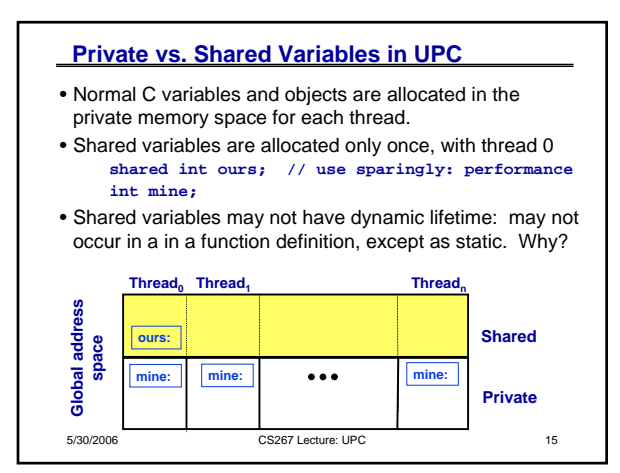

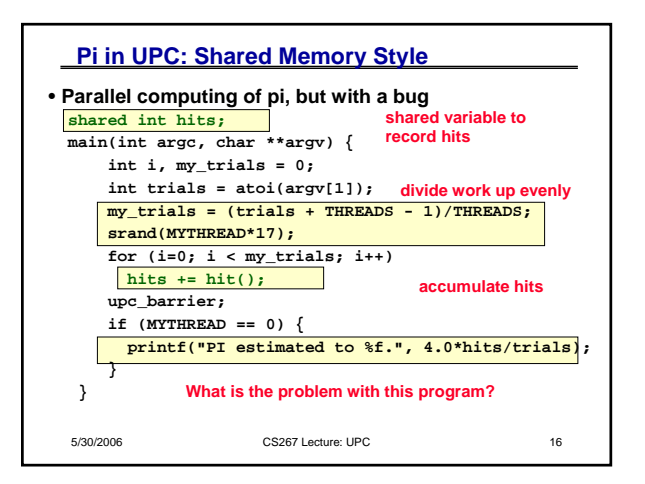

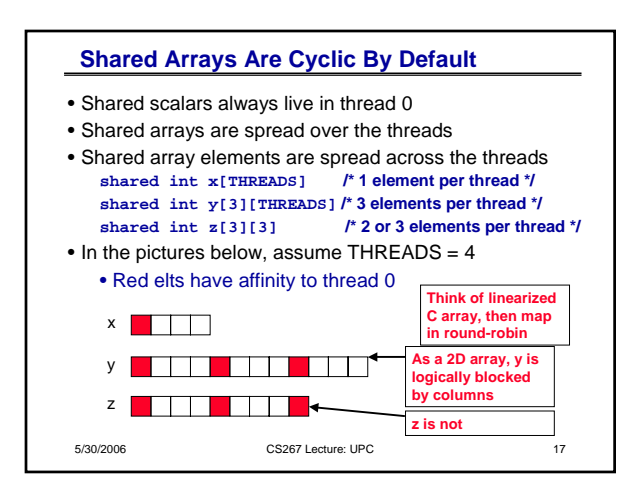

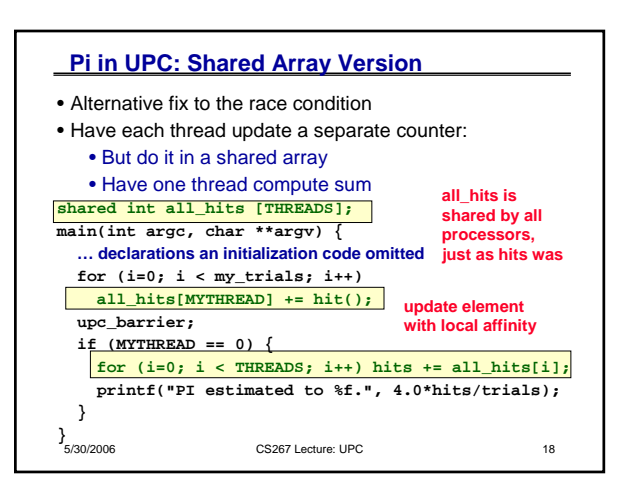

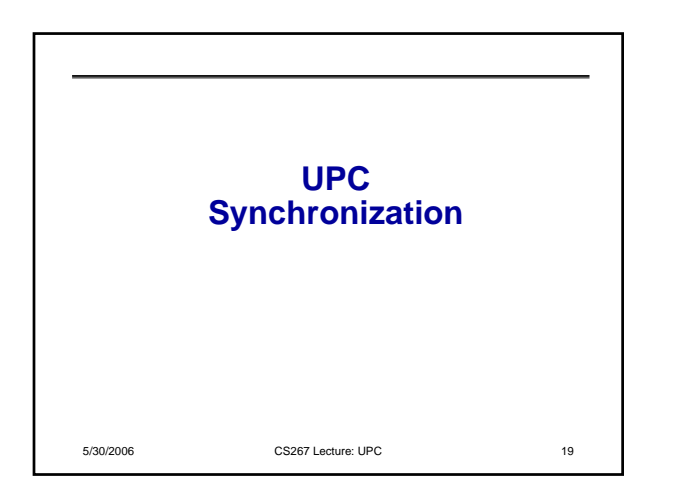

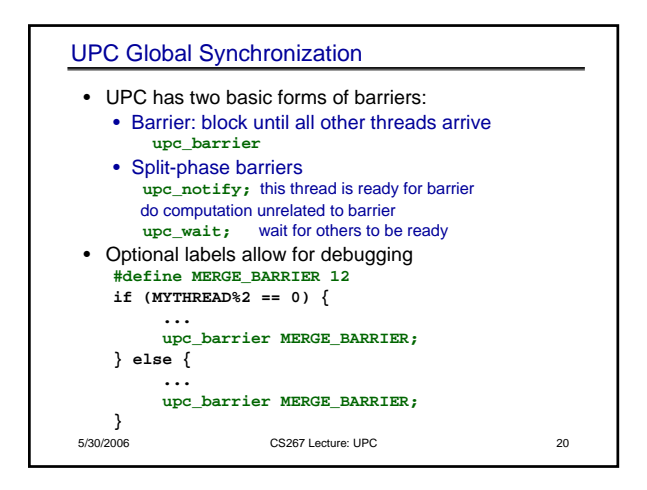

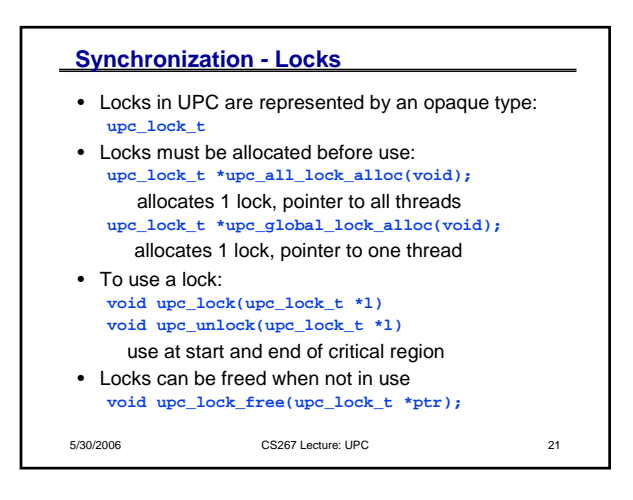

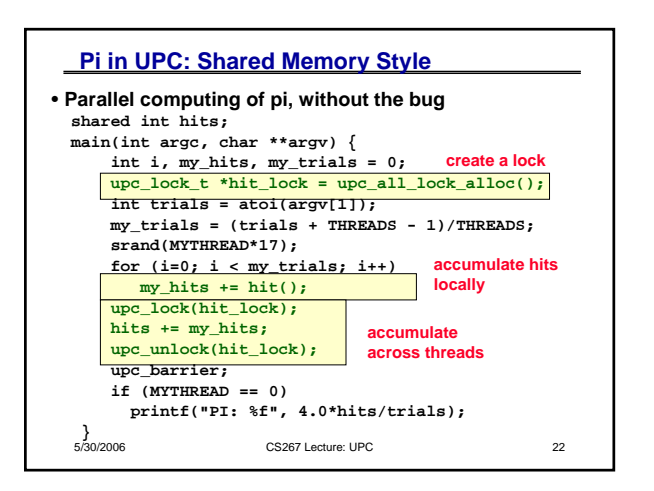

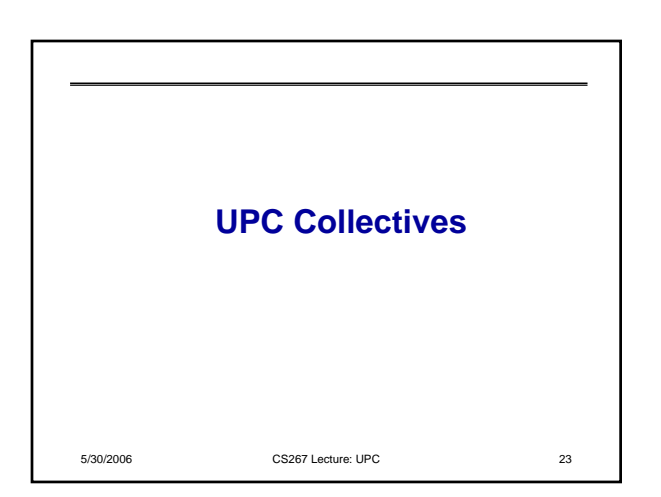

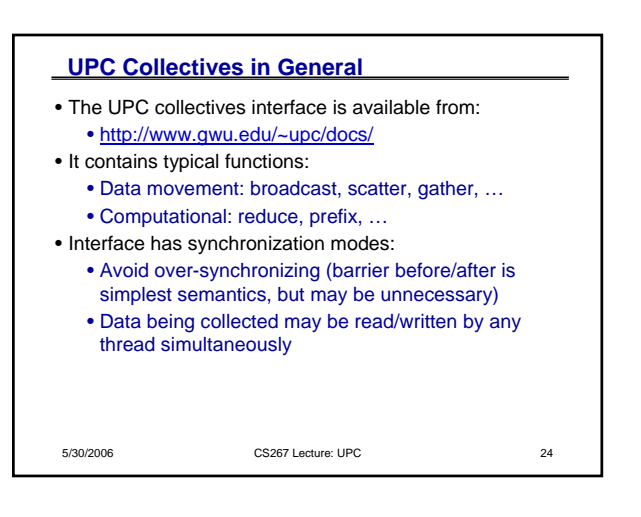

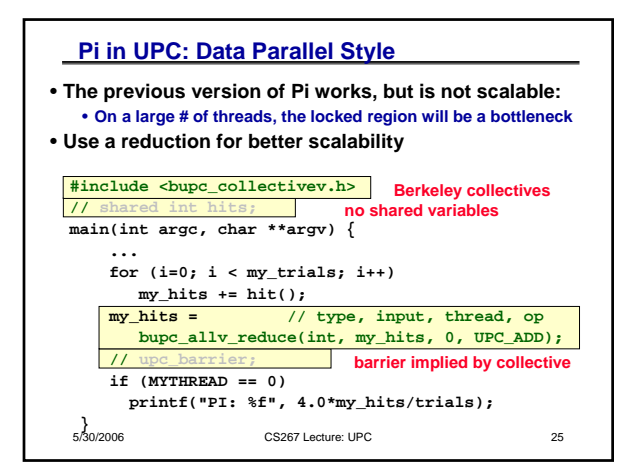

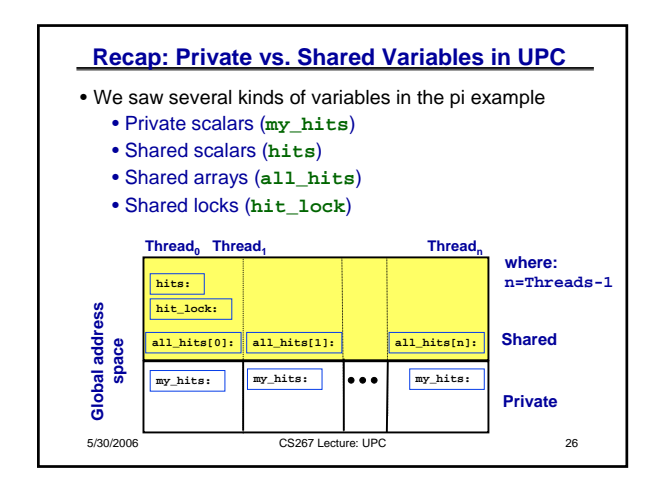

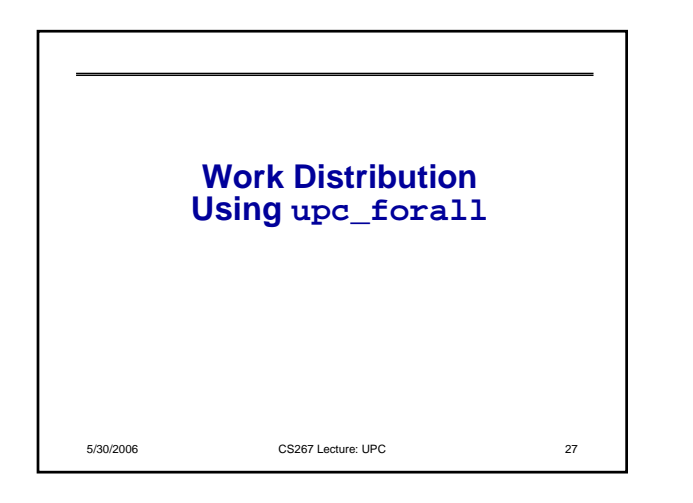

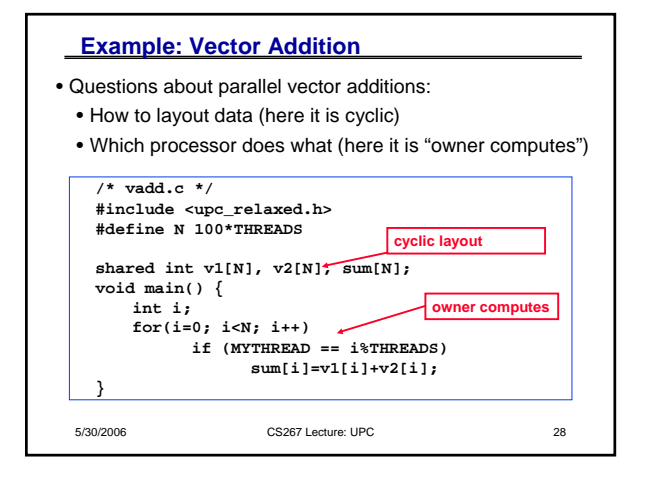

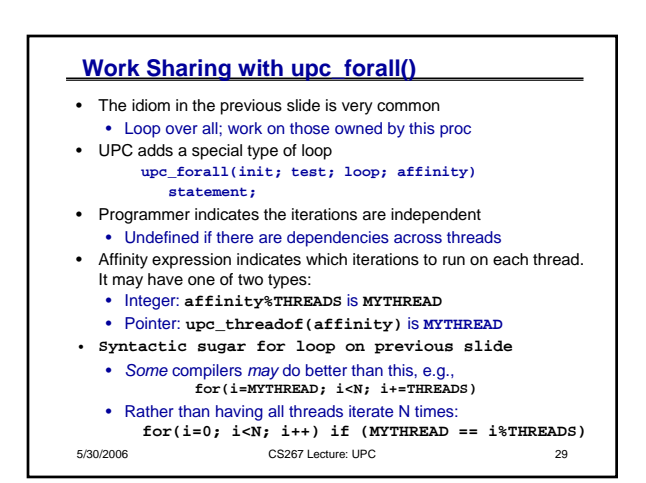

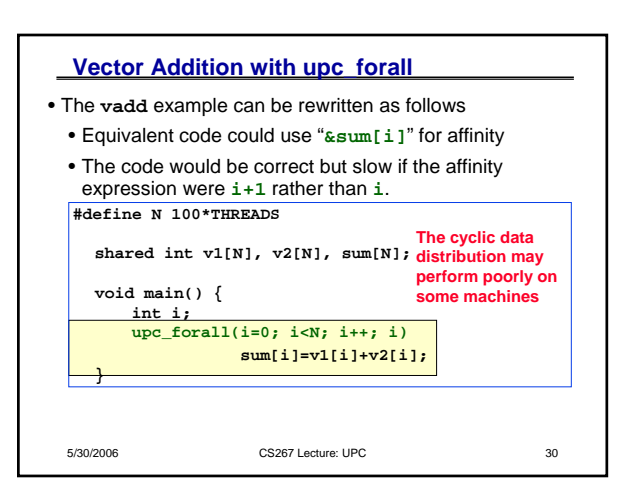

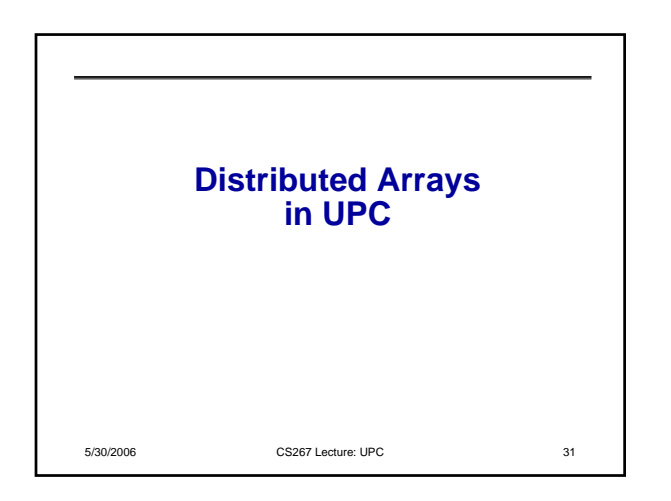

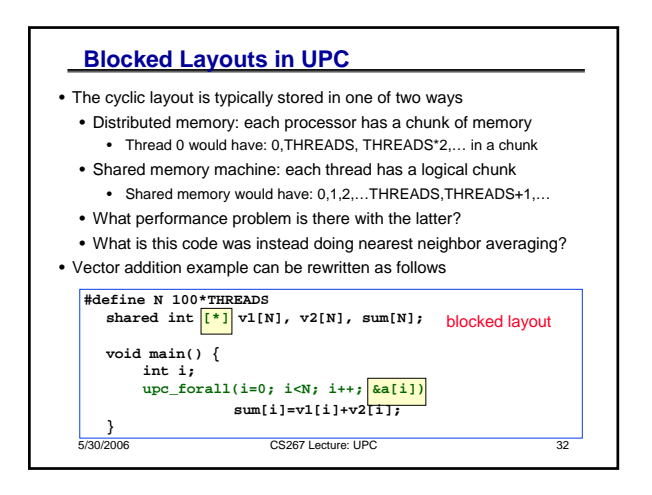

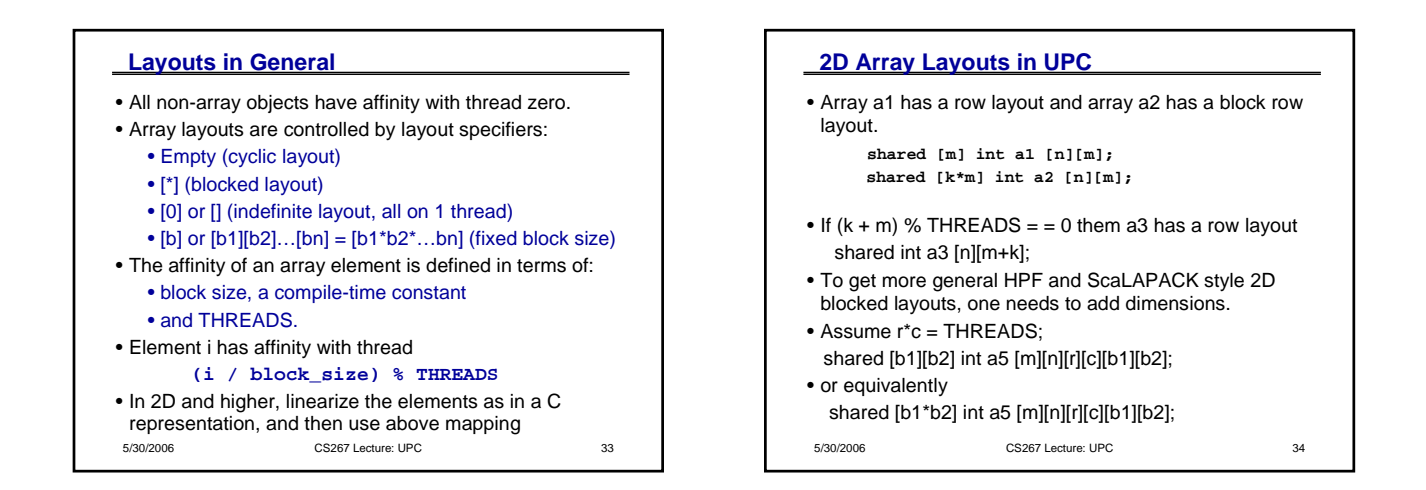

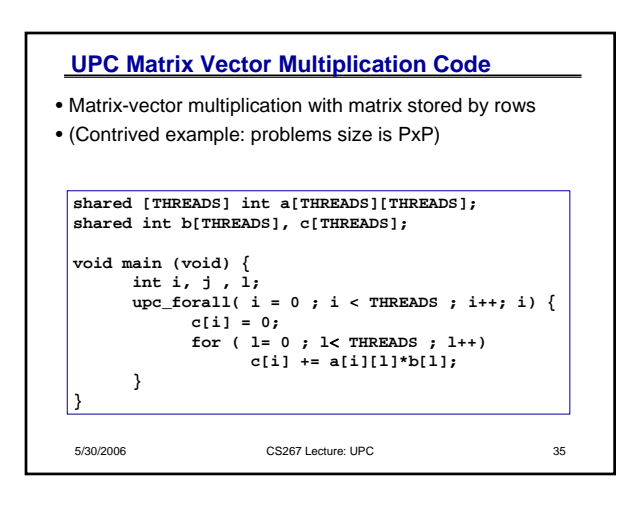

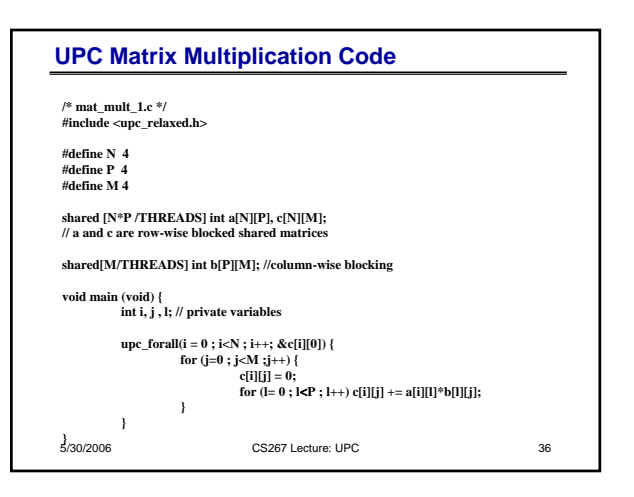

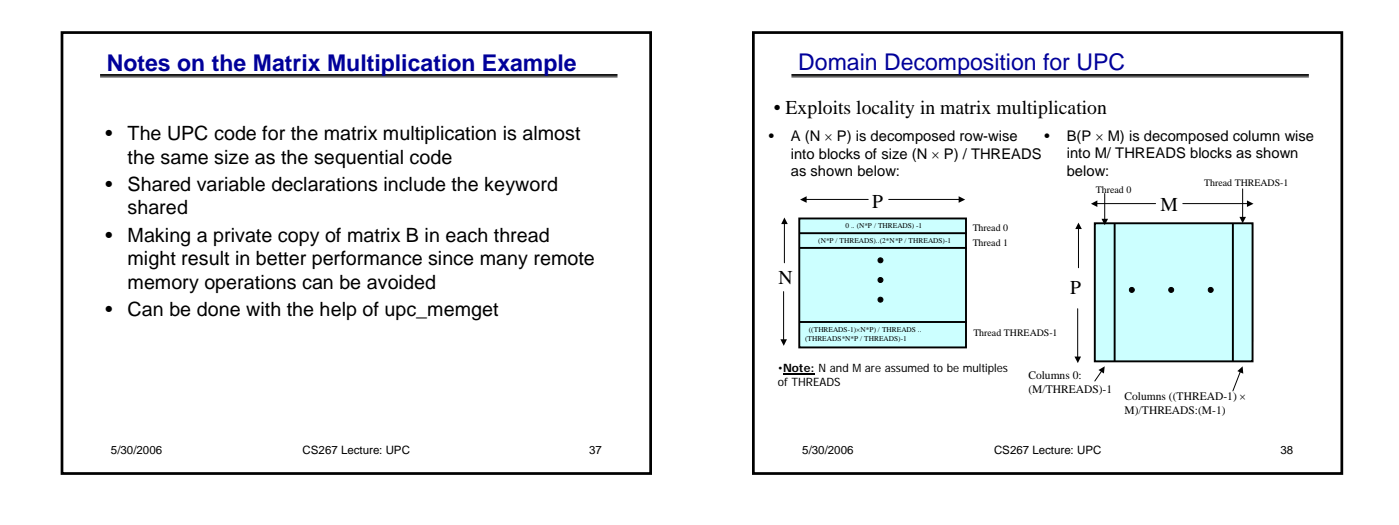

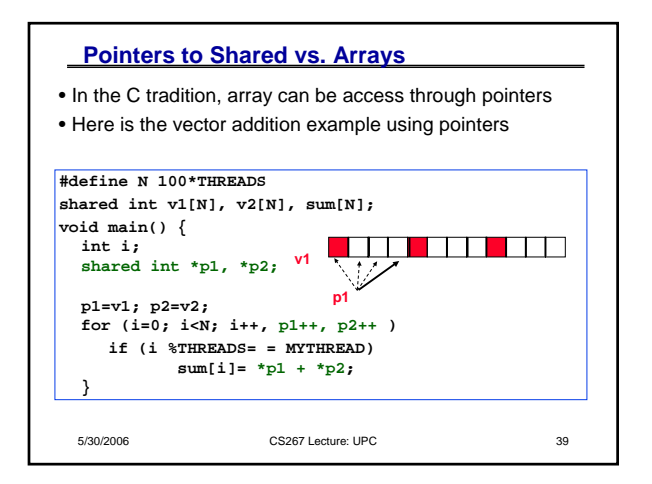

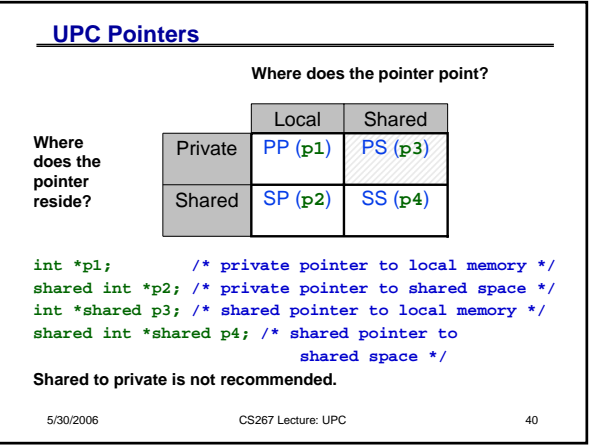

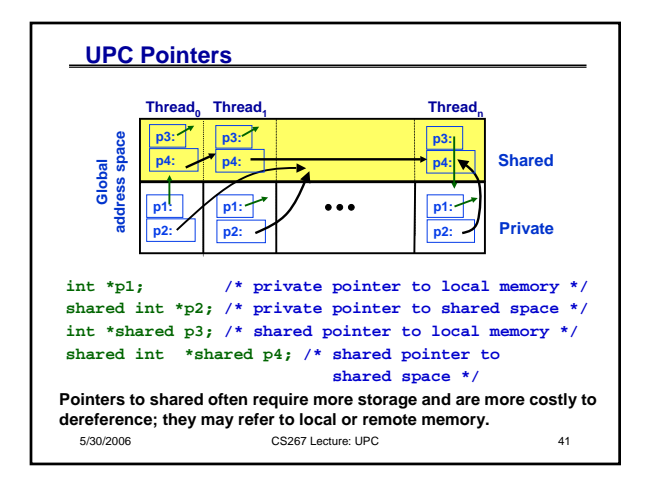

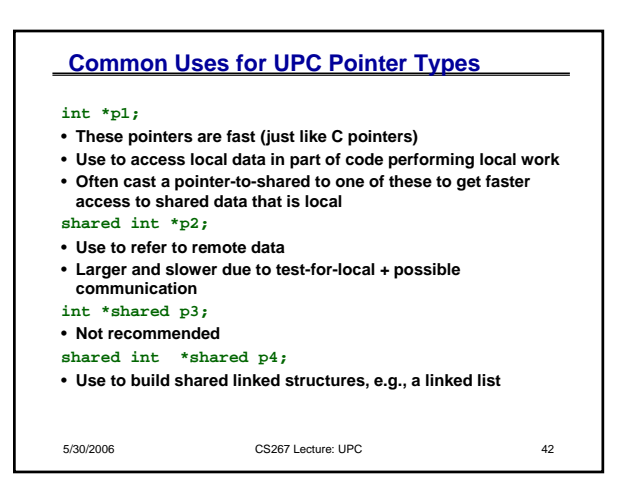

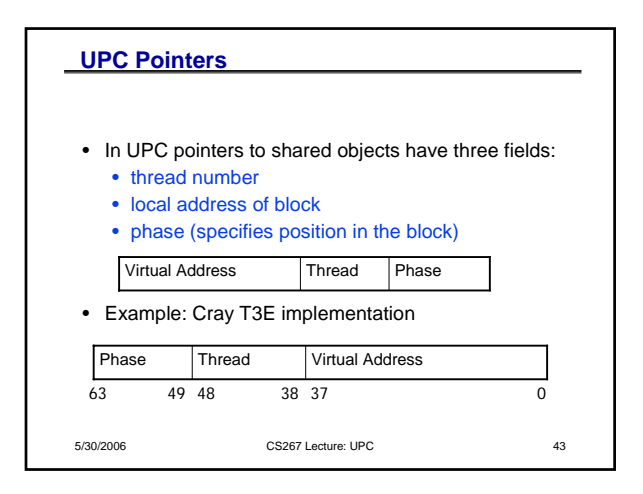

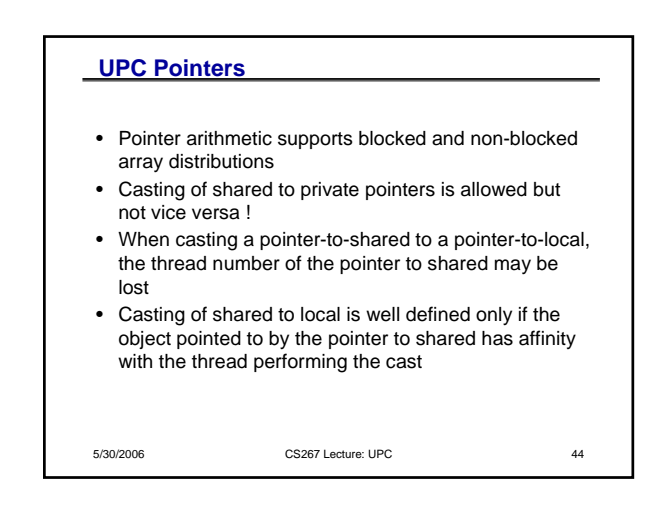

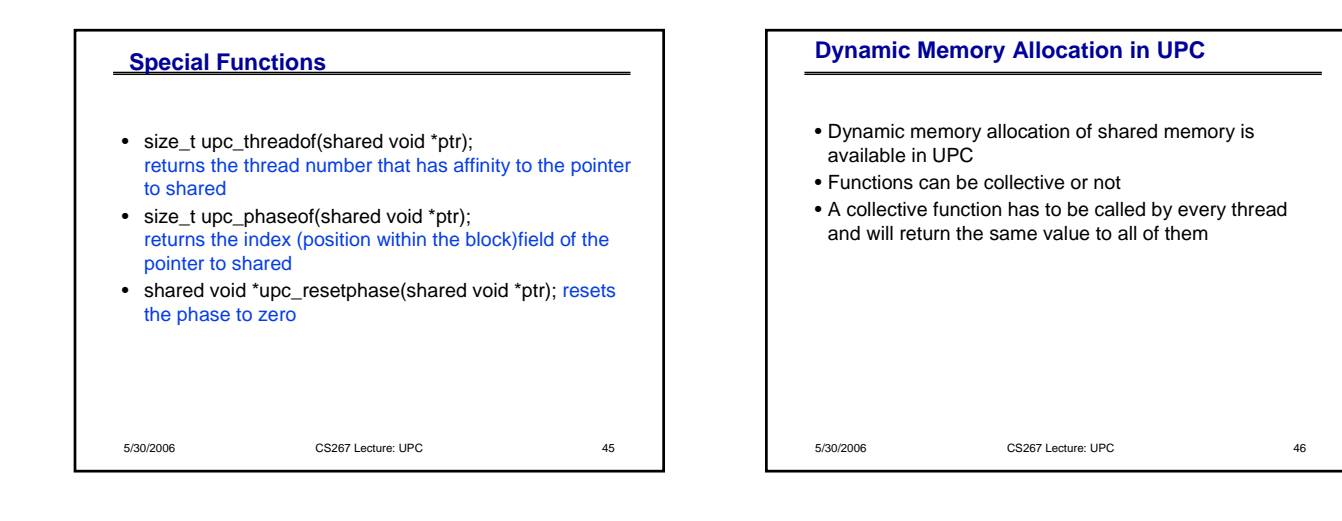

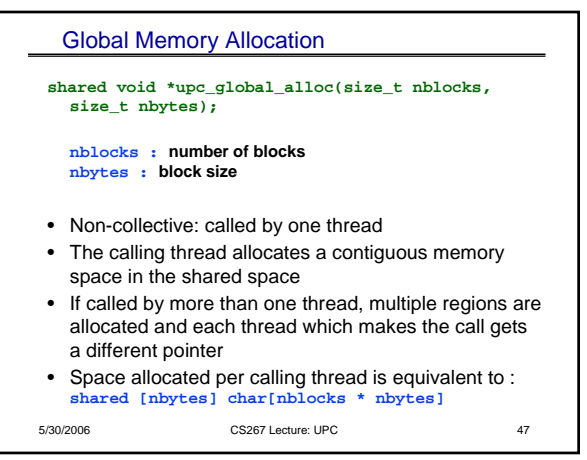

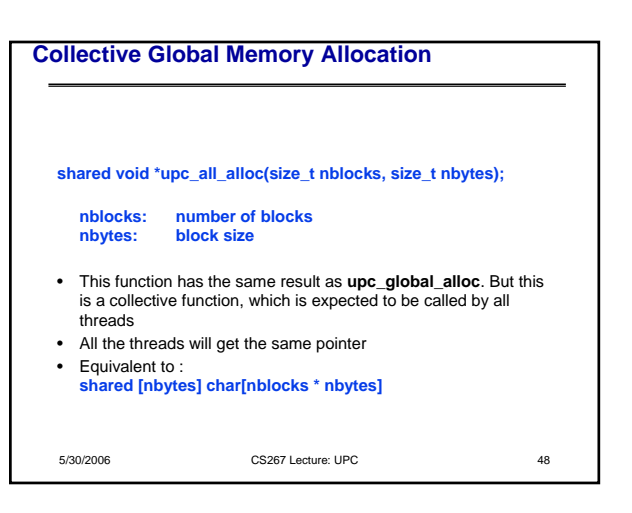

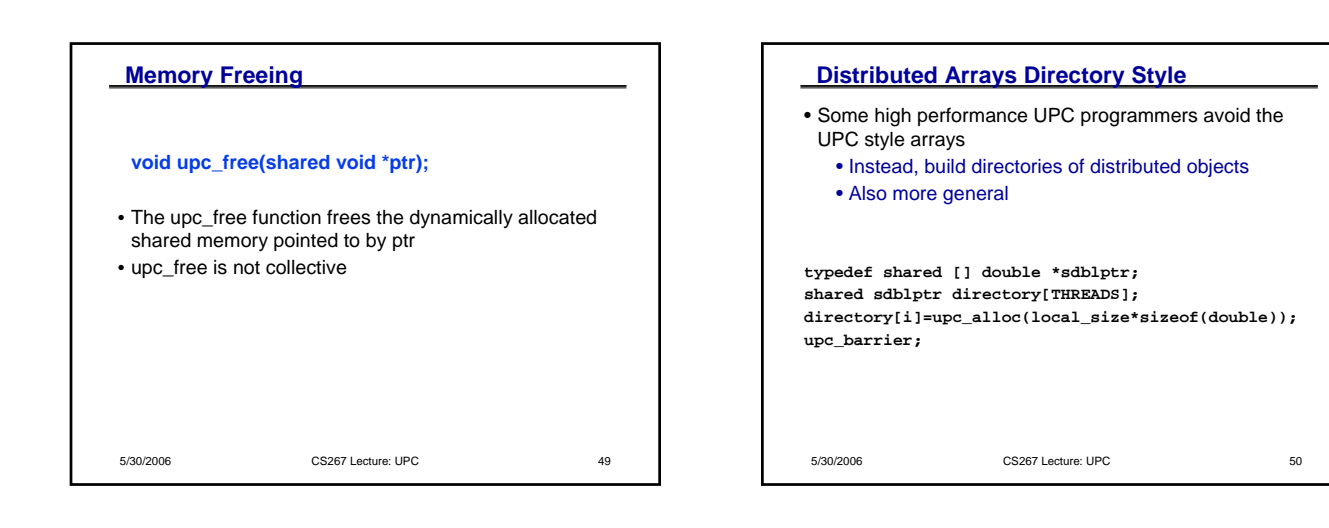

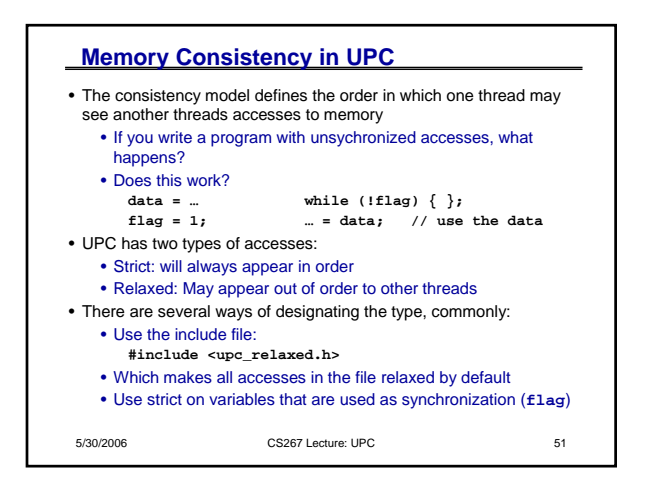

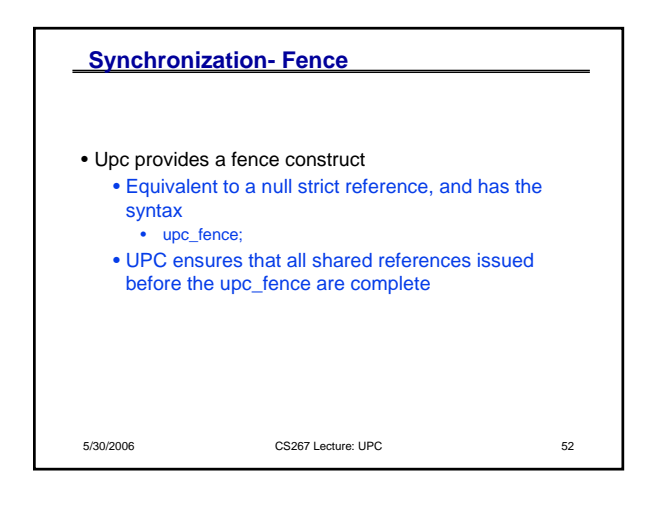

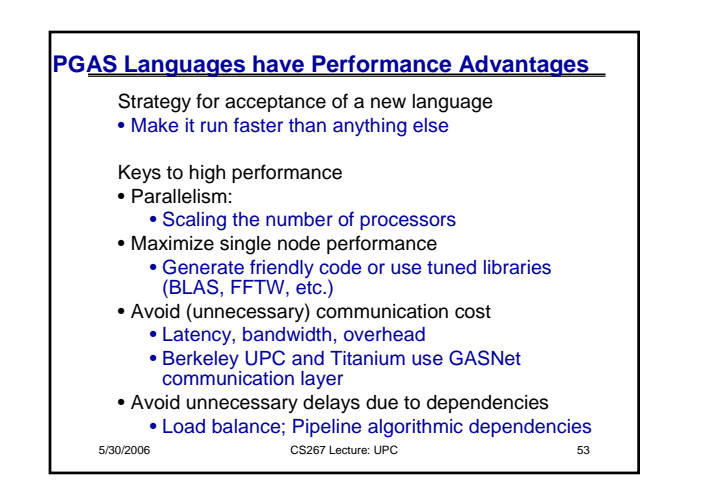

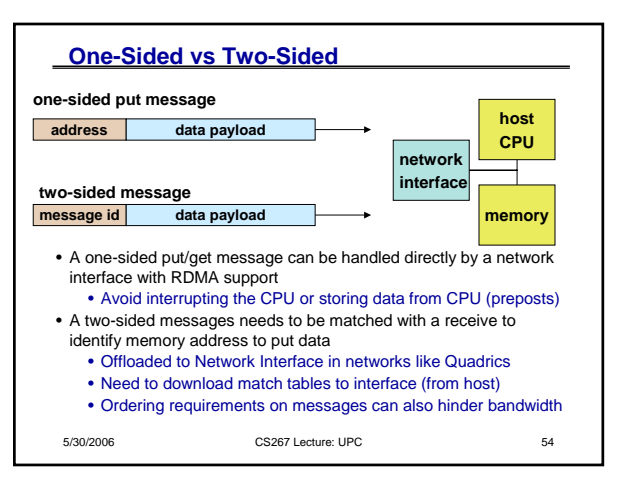

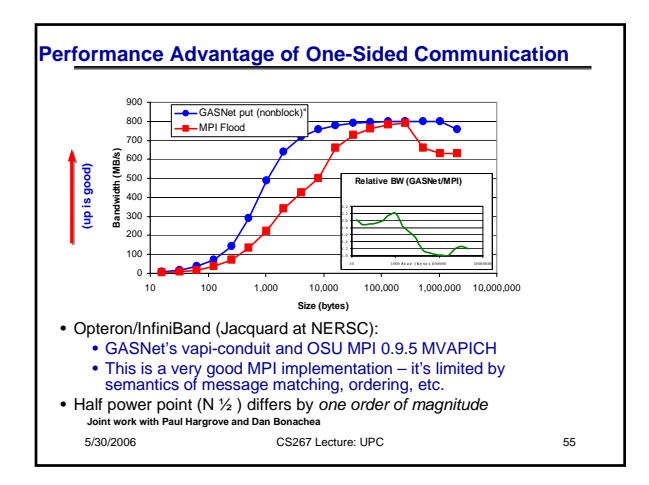

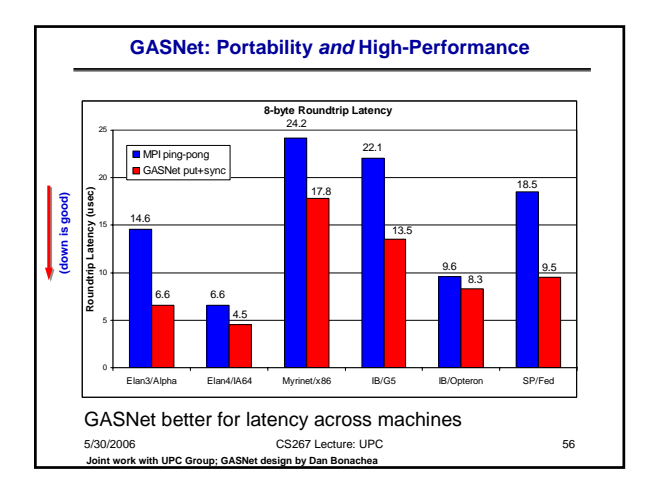

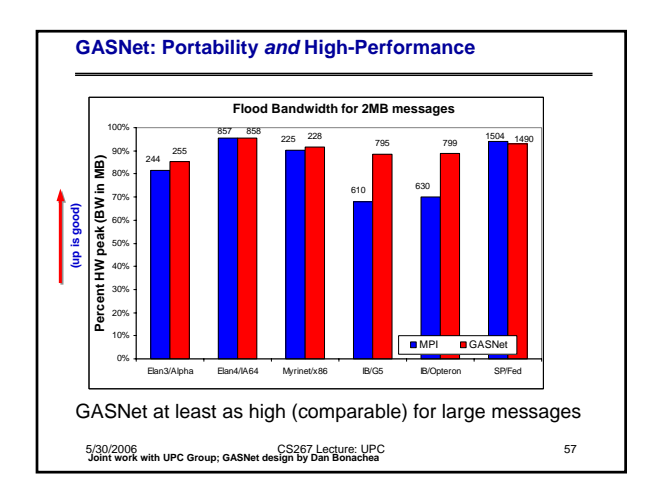

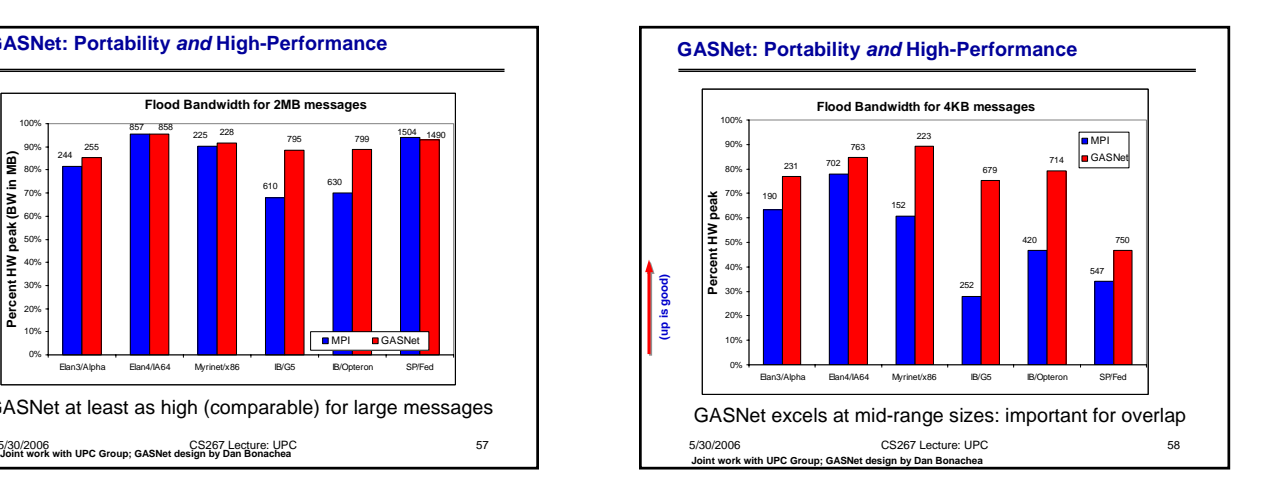

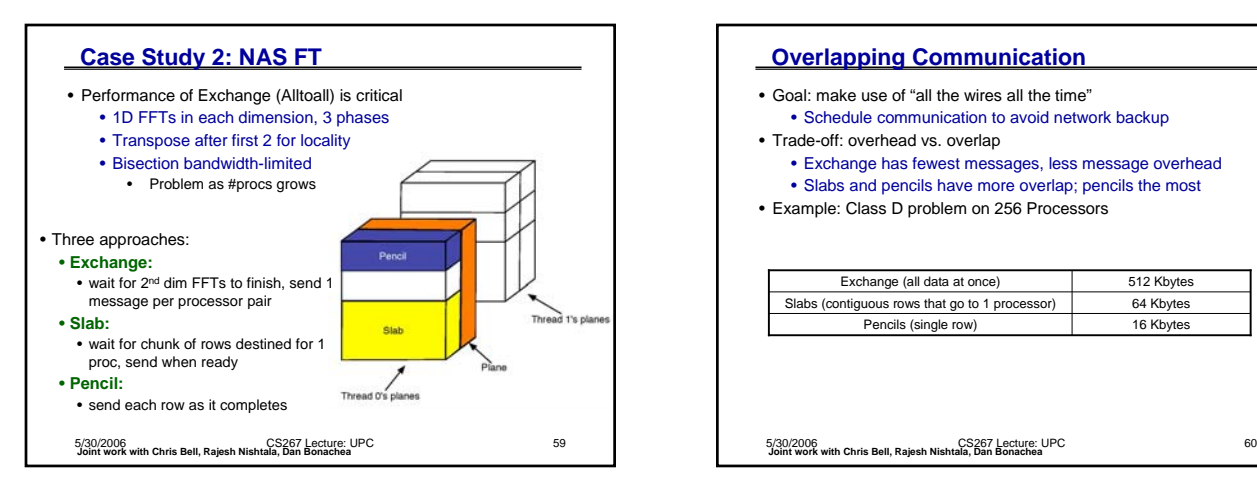

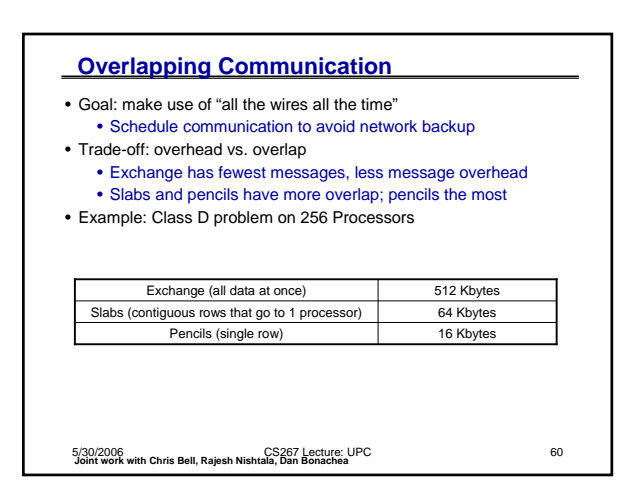

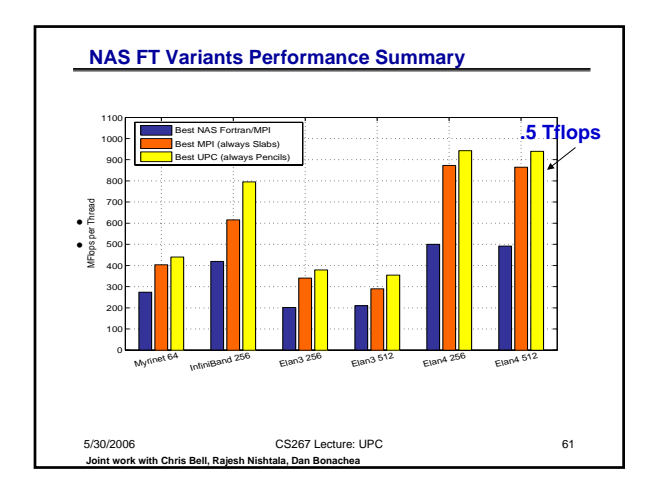

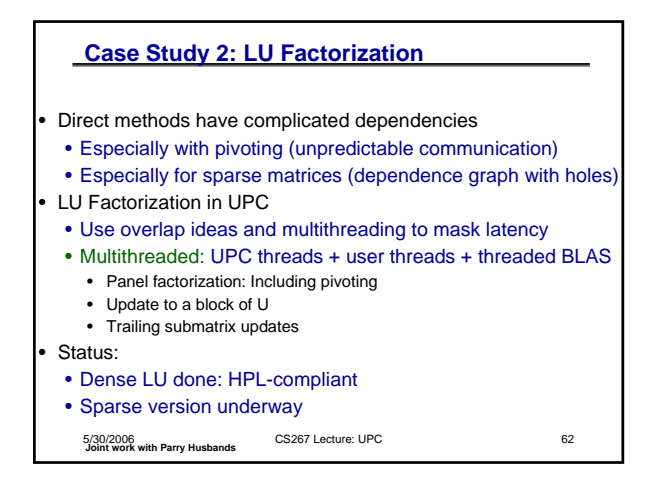

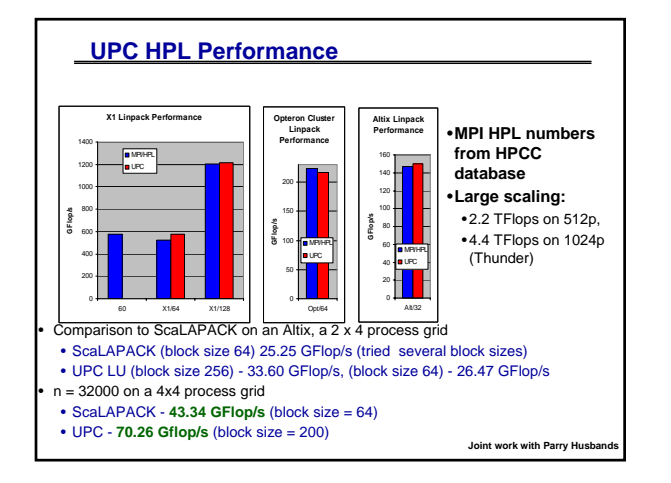

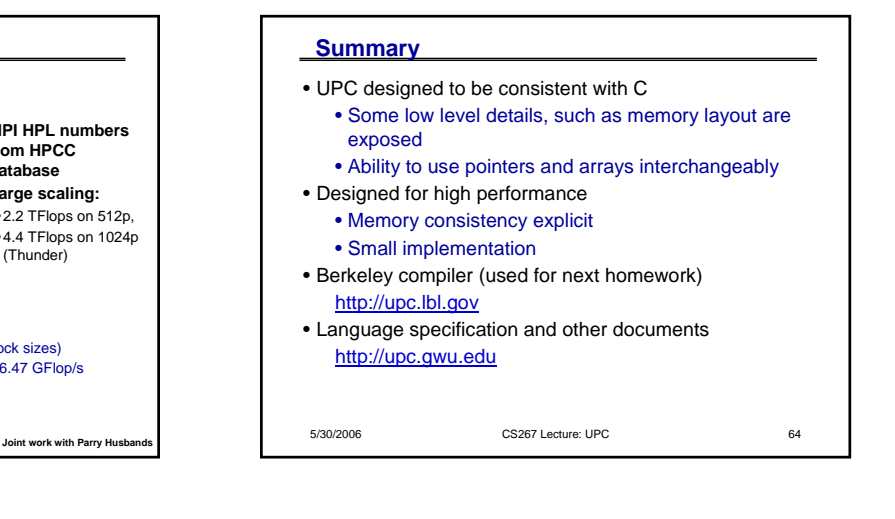